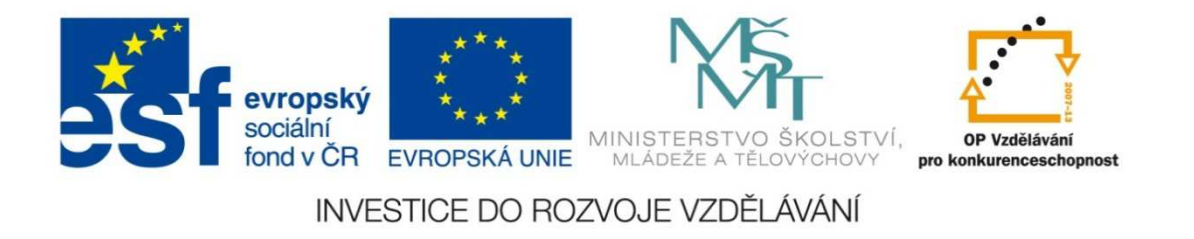

#### **Střední průmyslová škola strojnická Olomouc, tř.17. listopadu 49**

#### **Výukový materiál zpracovaný v rámci projektu "Výuka moderně"Registrační číslo projektu: CZ.1.07/1.5.00/34.0205**

**Šablona: III/2 Informační technologie**

**Sada: 1**

•

**<sup>Č</sup>íslo materiálu v sadě: 6**

**Tento projekt je spolufinancován Evropským sociálním fondem a státním rozpočtem České republiky**

Název: Počítačové tiskárny

Jméno autora: Jan Kameníček

Předmět: Práce s počítačem

Jazyk: česky

Klíčová slova: Počítač, tisk, počítačová tiskárna, jehličková tiskárna, termální tiskárna, inkoustová tiskárna, laserová tiskárna

Cílová skupina: žáci 1. ročníku střední odborné školy, obor strojírenství

Stupeň a typ vzdělání: střední odborné

Očekávaný výstup: Žáci se seznámí s různými dostupnými druhy počítačových tiskáren

Metodický list/anotace

Prezentace seznamuje žáky s možnostmi tiskového výstupu počítačově zpracovaných dat reprezentovanými různými druhy běžně dostupných počítačových tiskáren.

Datum vytvoření: 25. září 2012

# Počítačové tiskárny

 Počítačová tiskárna je druh grafického výstupního externího zařízení, které slouží k přenosu dat uložených či zpracovaných v elektronické podobě na fyzické médium, kterým je obvykle papír, ale také např. průhledná fólie a jiné.

Tiskárny jsou obvykle připojeny k počítači, a to buď přímo nebo prostřednictvím počítačové sítě.

Obr 1. Multifunkční tiskárna

Některé tiskárny mohou být připojeny k digitálnímu fotoaparátu nebo jinému přístroji, případně umožňují i tisk z paměťových karet. Existují také multifunkční přístroje kombinující tiskárnu se skenerem a kopírovacím zařízením.

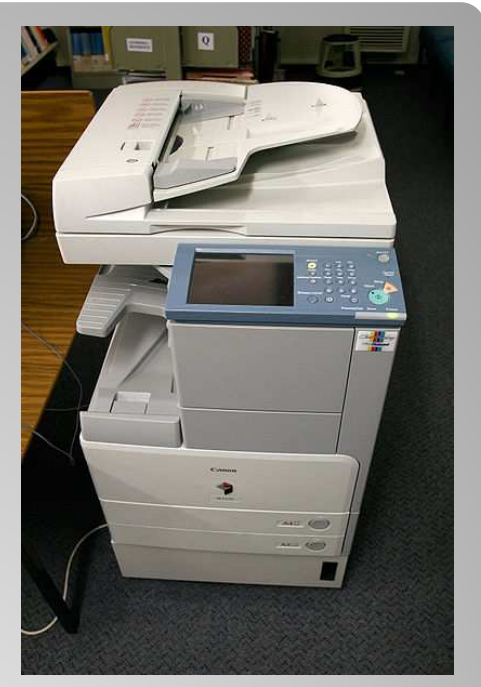

### **Rozdělení počítačovýchtiskáren**

Běžní uživatelé se nejčastěji setkají s následujícími druhy počítačových tiskáren:

- Jehličkové tiskárny
- Termální tiskárny
- Inkoustové tiskárny
- Laserové tiskárny

## **Jehličkové tiskárny**

 K tisku se používá tisková hlava, která se pohybuje po listu papíru ze strany na stranu.

Grafický výstup je složen z bodů vykreslených přes barvicí papír elektromagnetem řízenými jehlami.

Jehličkové tiskárny mívají až 24 jehel.

- Levný tisk
- $\triangleright$  Rychlý tisk textu
- Jednoduchost
- Možnost tisku na traktorový papír

Výhody: Nevýhody:

- Malé rozlišení
- $\triangleright$  Pomalý tisk grafiky
- **► Omezený výběr barev**
- Hlučnost

Obr 2. Výstup z jehličkové tiskárny

## **Termální tiskárny**

Termální (tepelné) tiskárny se vyrábí ve dvou základních variantách:

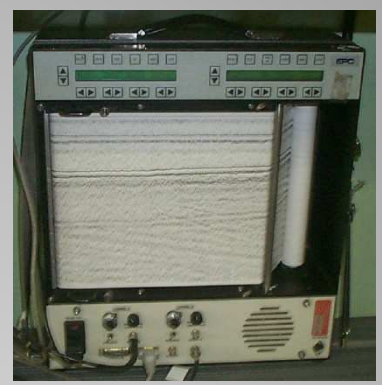

Obr 3. Termální tiskárna

 s přímým tiskem – tisková hlava je tvořena malými odpory s malou tepelnou setrvačností; využívají se např. v supermarketech

- $\blacksquare$  rychlý tisk
- provozní náklady tvoří jen papír, který je ale dražš í

→ termotransferové – mezi hlavou a médiem je speciální fólie,<br>- které se harve tarlam něsnese. ze které se barva teplem přenese

- vhodné pro fotografie ve vysokém rozlišení
- lze tisknout na různé materiály, např. plastové štítky

## **Inkoustové tiskárny**

 Inkoustové (ink-jet) tiskárny pracují formou nanášení inkoustu na papír. Rozlišují se následující druhy:

**► Termické (bubble-jet) – při zahřátí**<br>inkousturemikes u trusse hublins inkoustu vznikne v trysce bublina, která vymrští inkoustovou kapku

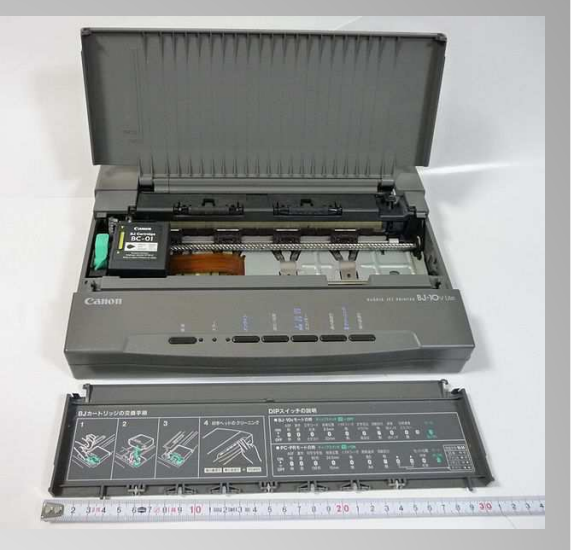

Obr 4. Ukázka termické tiskárny

- $\triangleright$  Piezoelektrické na tiskové hlavě jsou krystaly schopné měnit tvar, čímž vystřelují kapku na papír.
- Voskové vstřikují na papír natavený tuhý inkoust. Vyznačují se živými barvami a vysokou kvalitou tisku

#### **Laserové tiskárny**

Laserové tiskárny pracují podobně jako kopírky. Paprsek vykresluje obrázek na fotocitlivý a polovodivý válec, na který

se následně nanese toner.Ten se uchytí jen na osvětlenýchmístech, obtiskne se na papíra poté se zažehlí působenímtepla a tlaku.

- Velmi dobrá kvalita
- Vysoce rychlý tisk
- Vyšší náklady na barevný tisk

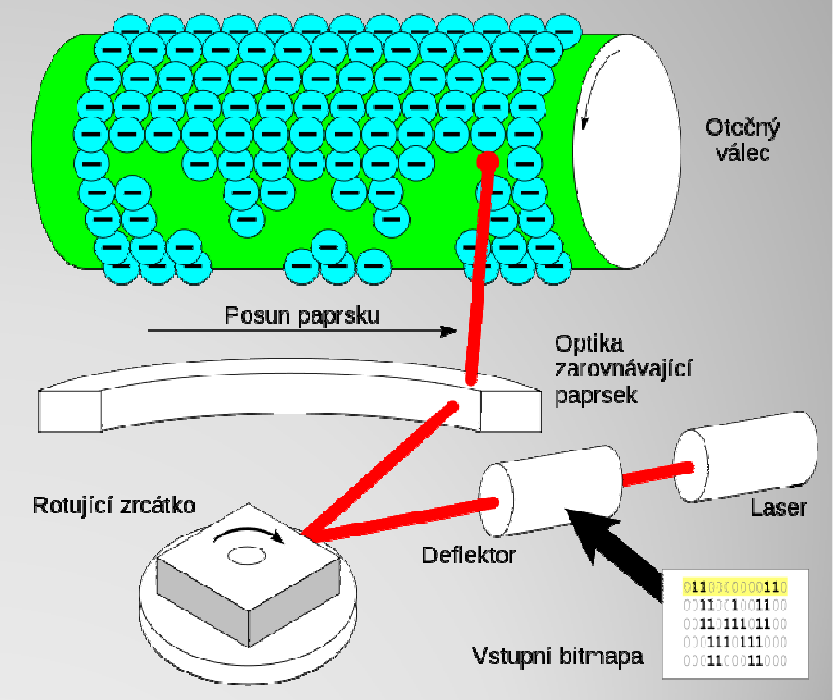

Obr 5. Princip tisku laserovou tiskárnou

### **Použité zdroje:**

#### **Text**

• vlastní

#### **Obrázky**

Obr. 1 – Multifunkční tiskárna • Fir0002/Flagstaffotos . File:Canon ir2270.jpg [online]. Wikimedia Commons, [cit. 20. 8. 2012]. Dostupné pod licencí CC-BY-NC z http://commons.wikimedia.org/wiki/File:Canon\_ir2270.jpg.

Obr. 2 – Výstup z jehli čkové tiskárny

• File:CPT-Outputs-Printers-Impact-P.svg [online]. Wikimedia Commons, [cit. 20. 8. 2012]. Dostupné pod licencí Creative Commons CC0 1.0 Universal Public Domain Dedication <sup>z</sup> http://commons.wikimedia.org/wiki/File:CPT-Outputs-Printers-Impact-

P.svg.

Obr. 3 – Termální tiskárna

 • United States Geological Survey Coastal and Marine Geology Program. File:Ocean Exploration EPC Thermal Printer.jpg [online]. Wikimedia Commons, [cit. 20. 8. 2012]. Dostupné z http://en.wikipedia.org/wiki/File:Ocean\_Exploration\_EPC\_Thermal\_Printer.jp g. Obrázek byl uvolněn do public domain.

Obr. 4 – Ukázka termické tiskárny

• File:Canon BJ-10v Lite inkjet printer with Scale.JPG [online]. Wikimedia<br>Cammana, Jait, 20, 8, 2012). Dastunná nad lisencí Creative Cammana. Commons, [cit. 20. 8. 2012]. Dostupné pod licencí Creative Commons Attribution-Share Alike 3.0 Unported z http://commons.wikimedia.org/wiki/File:Canon\_BJ-

10v\_Lite\_inkjet\_printer\_with\_Scale.JPG.

Obr. 5 – Princip tisku laserovou tiskárnou

• MAHALKO, Dale. File:Laser printer-Writing-cs.svg [online]. Wikimedia Commons, [cit. 20. 8. 2012]. Dostupné pod licencí Creative Commons Attribution-Share Alike 3.0 Unported z

http://commons.wikimedia.org/wiki/File:Laser\_printer-Writing-cs.svg.